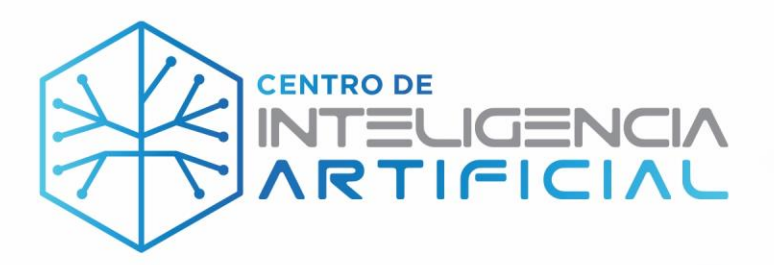

# **Informe Técnico Final Junio-Diciembre 2022**

**Convenio de colaboración entre el Instituto de Innovación y Competitividad y el IA.Center Estado de Chihuahua AC No. IIC/024/2022**

Cd. Juárez, Chihuahua, 15 de marzo de 2023

Mtro. Eduardo Castillo Luna Director General IA.Center Estado de Chihuahua AC – Centro de Inteligencia Artificial ecastillo@ia.center www.ia.center

De acuerdo al inciso a) de la cláusula octava del convenio de colaboración No. IIC/024/2022, con el fin de dar cumplimiento al convenio, el IA Center deberá presentar el informe de avances de manera mensual, entregando un informe técnico y financiero que deberá contener los resultados y entregables comprometidos, así como la comprobación de la aplicación de los recursos canalizados, incluyendo la conciliación con la cuenta bancaria correspondiente.

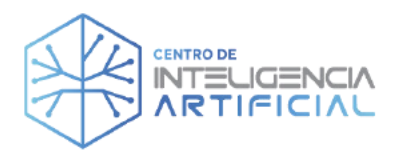

#### Introducción

Se presenta el informe técnico de junio - diciembre 2022 correspondiente al convenio de colaboración No. IIC/024/2022 entre el Instituto de Innovación y Competitividad y el IA. Center Estado de Chihuahua AC, en el que se desglosan los resultados y entregables comprometidos

#### **Objetivo General**

Desarrollar el talento tecnológico e inteligencia artificial del Estado de Chihuahua mediante cursos de aplicación para niños, jóvenes y adultos en tecnologías de software, hardware, inteligencia artificial y habilidades blandas utilizando recurso humano formado en el IA.Center Estado de Chihuahua AC.

#### Objetivos específicos - Actividades a realizar - Metas - Resultados Esperados -Indicadores (OE-A-M-RE-I)

Se desglosan a continuación, cada uno de los objetivos específicos, vinculados a sus actividades a realizar, metas relacionadas, resultados esperados relacionados e indicadores relacionados

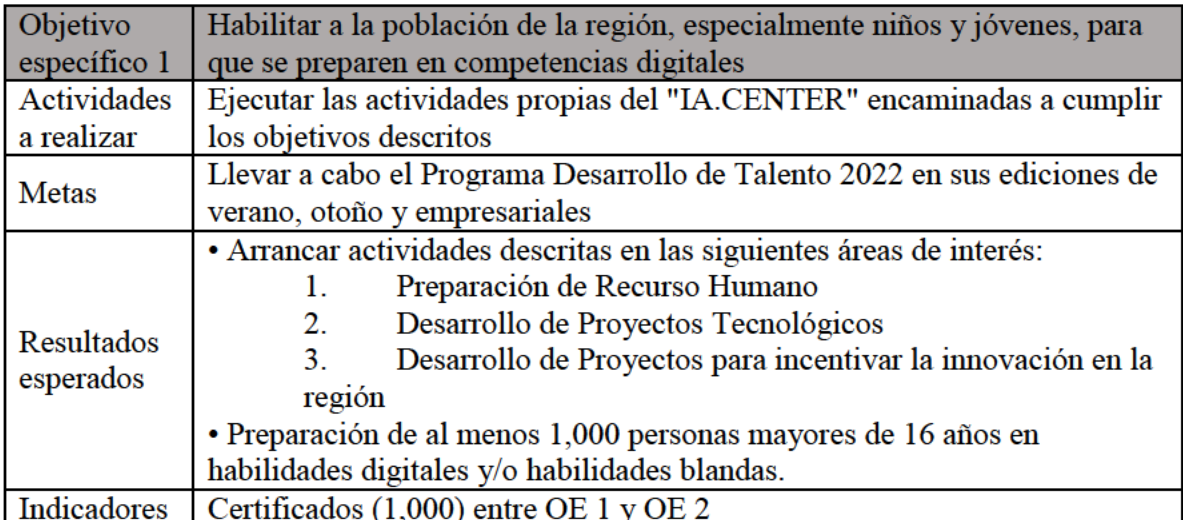

#### OE 1-A-M-RE-I

Para el objetivo específico 1, IA. Center desarrollo varios programas enfocados a la población en general de la región. En la siguiente tabla se resumen los programas reportados en los informes técnicos mensuales

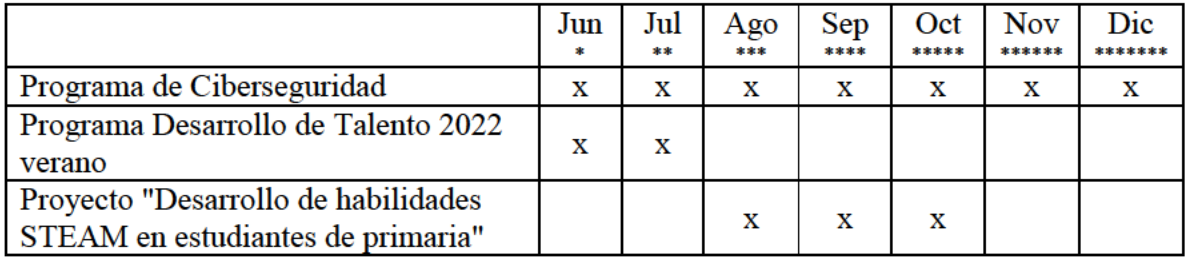

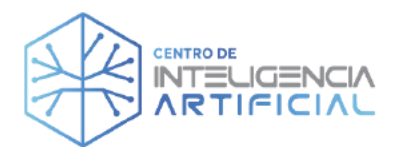

 $\overline{\mathbf{X}}$ 

X

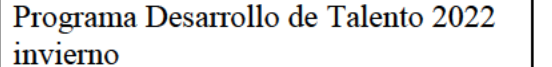

En el Anexo 1 se incluye el total de certificados por programa y en el Anexo 2, el listado de los asistentes.

Evidencias:

\*evidencias de junio. - en el informe técnico de junio 2022 \*\*evidencias de julio. - en el informe técnico de julio 2022 \*\*\*evidencias de agosto. - en el informe técnico de agosto 2022 \*\*\*\*evidencias de septiembre. - en el informe técnico de septiembre 2022 \*\*\*\*\*evidencias de octubre. - en el informe técnico de octubre 2022 \*\*\*\*\*\*evidencias de noviembre. - en el informe técnico de noviembre 2022 \*\*\*\*\*\*\*evidencias de diciembre. – en el informe técnico de noviembre 2022

#### OE  $2 - A$ -M-RE-I

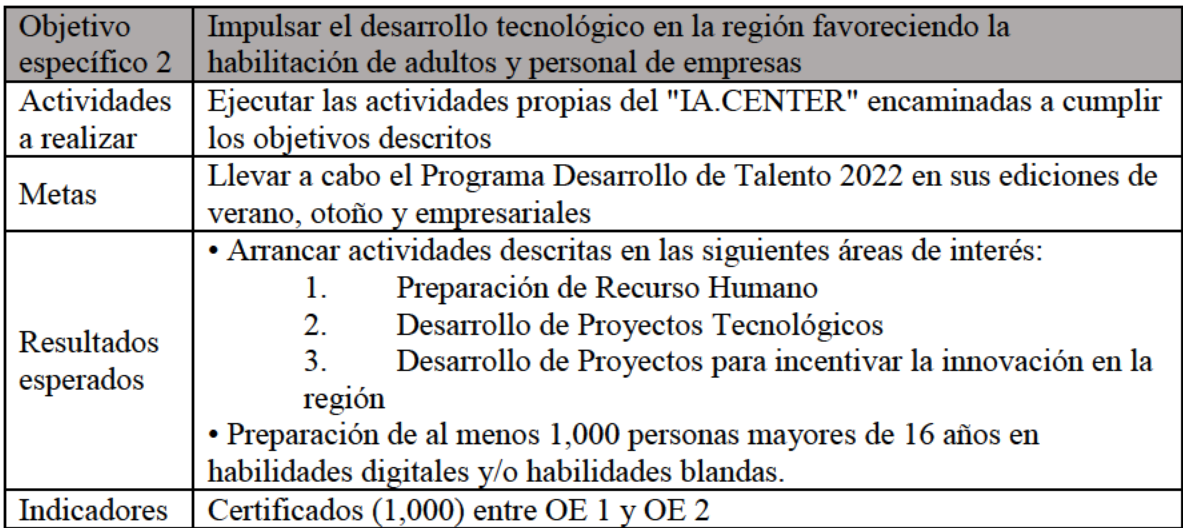

Para el objetivo específico 2, IA. Center desarrollo varios programas enfocados a empresas. En la siguiente tabla se resumen los programas reportados en los informes técnicos mensuales

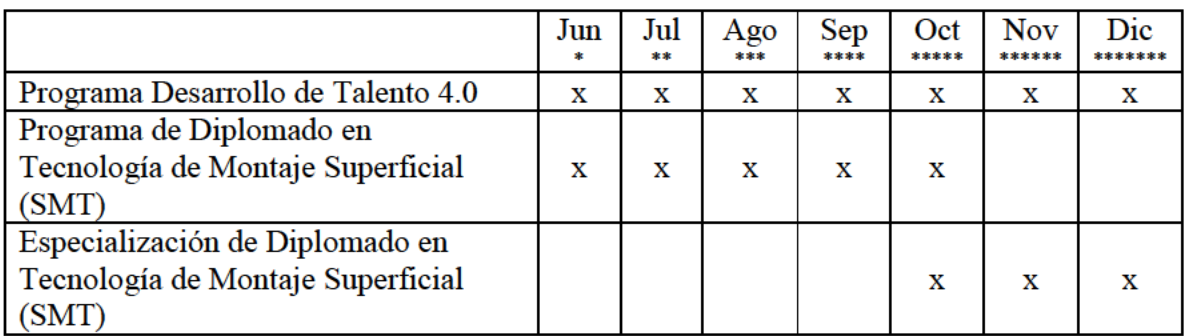

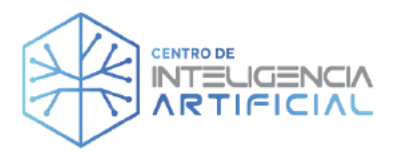

En el Anexo 1 se incluye el total de certificados por programa y en el Anexo 2, el listado de los asistentes.

Evidencias:

\*evidencias de junio. - en el informe técnico de junio 2022 \*\*evidencias de julio. - en el informe técnico de julio 2022 \*\*\*evidencias de agosto. - en el informe técnico de agosto 2022 \*\*\*\*evidencias de septiembre. - en el informe técnico de septiembre 2022 \*\*\*\*\*evidencias de octubre. - en el informe técnico de octubre 2022 \*\*\*\*\*\*evidencias de noviembre. - en el informe técnico de noviembre 2022 \*\*\*\*\*\*\*evidencias de diciembre. – en el informe técnico de noviembre 2022

#### OE 3-A-M-RE-I

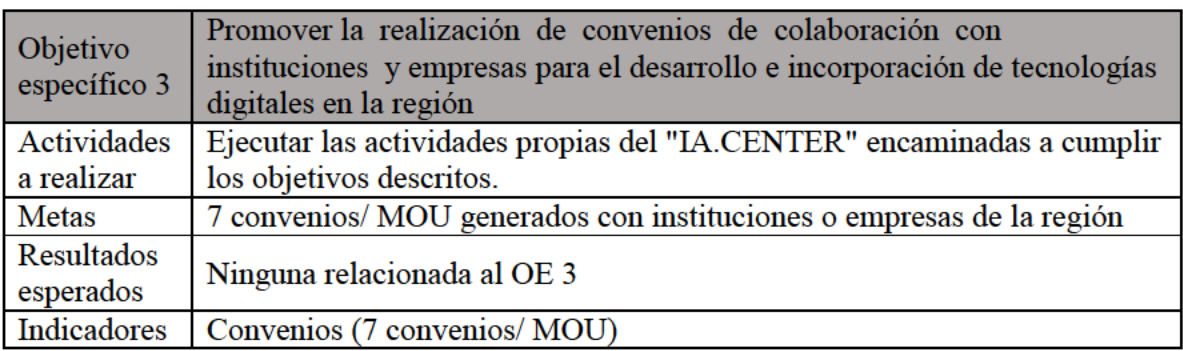

Para el objetivo específico 3, IA.Center promovió la realización de convenios de colaboración con instituciones y empresas. En la siguiente tabla se resumen los convenios reportados en los informes técnicos mensuales

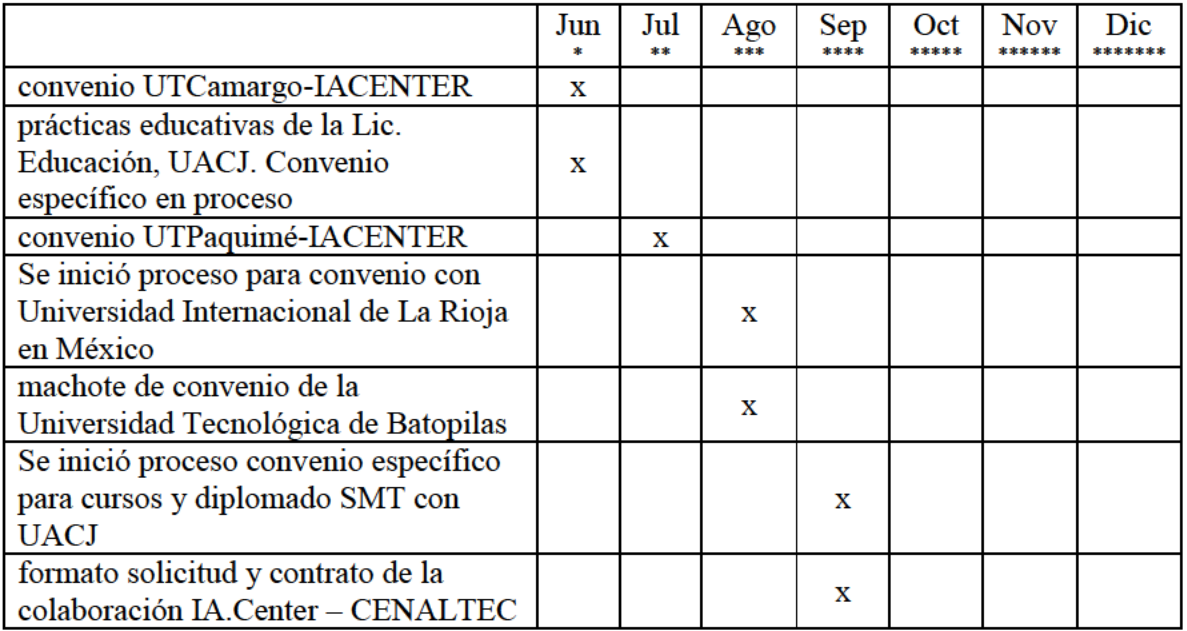

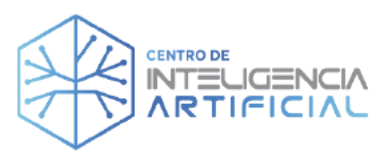

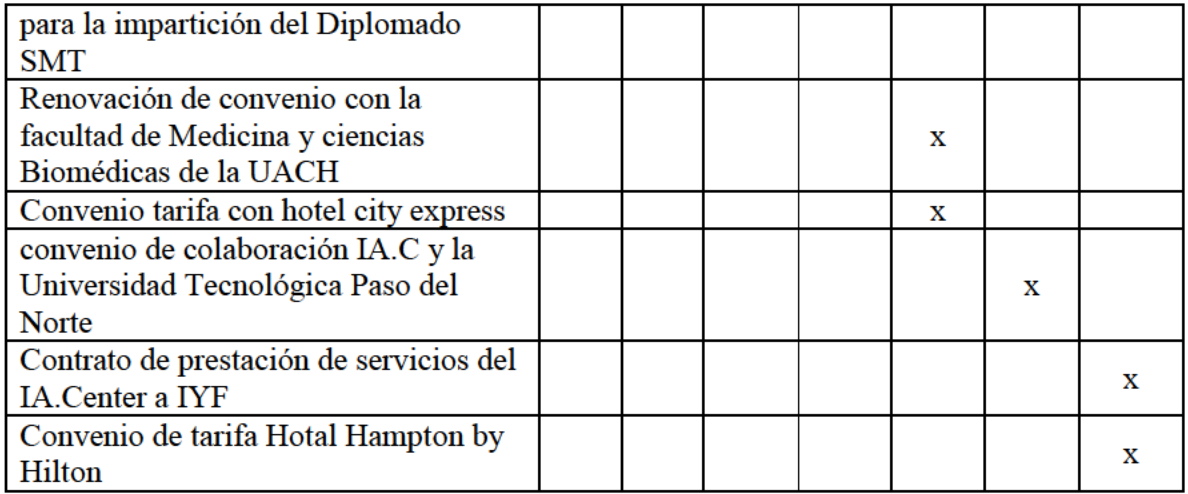

Evidencias:

\*evidencias de junio. - en el informe técnico de junio 2022

\*\*evidencias de julio. - en el informe técnico de julio 2022

\*\*\*evidencias de agosto. - en el informe técnico de agosto 2022

\*\*\*\*evidencias de septiembre. - en el informe técnico de septiembre 2022

\*\*\*\*\*evidencias de octubre. - en el informe técnico de octubre 2022

\*\*\*\*\*\*evidencias de noviembre. - en el informe técnico de noviembre 2022

\*\*\*\*\*\*\*evidencias de diciembre. - en el informe técnico de noviembre 2022

#### OE 4-A-M-RE-I

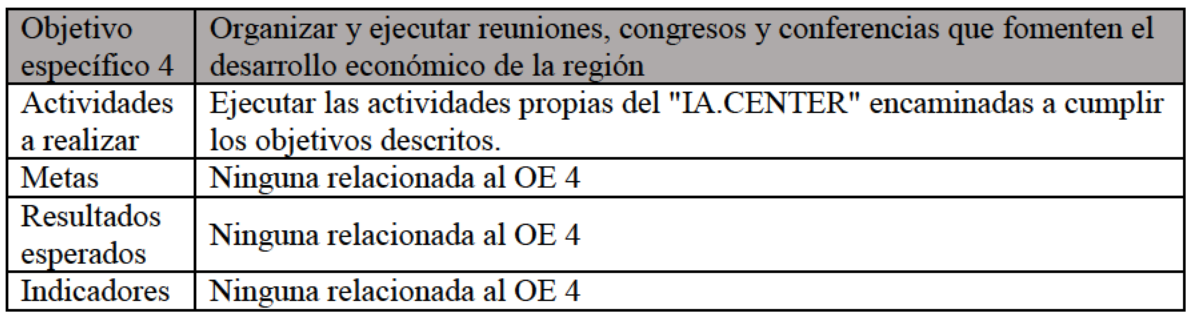

Para el objetivo específico 4, IA.Center organizó y llevo a cabo reuniones, congresos y conferencias que fomentan el desarrollo económico de la región. En la siguiente tabla se resumen las reportadas en los informes técnicos mensuales

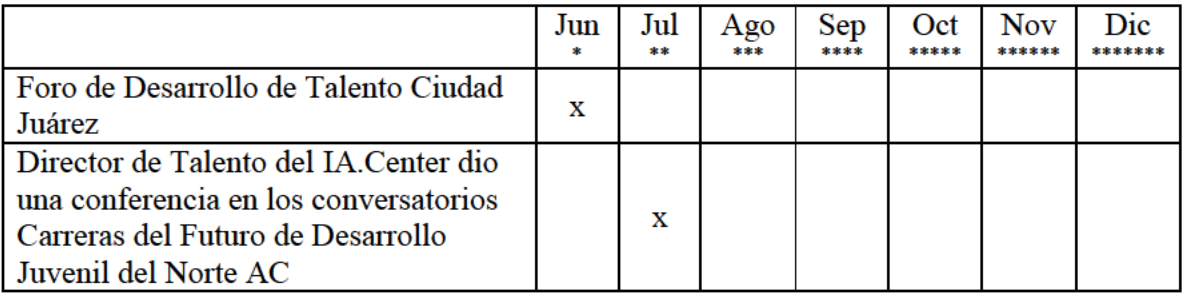

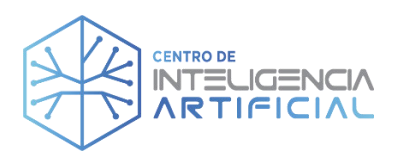

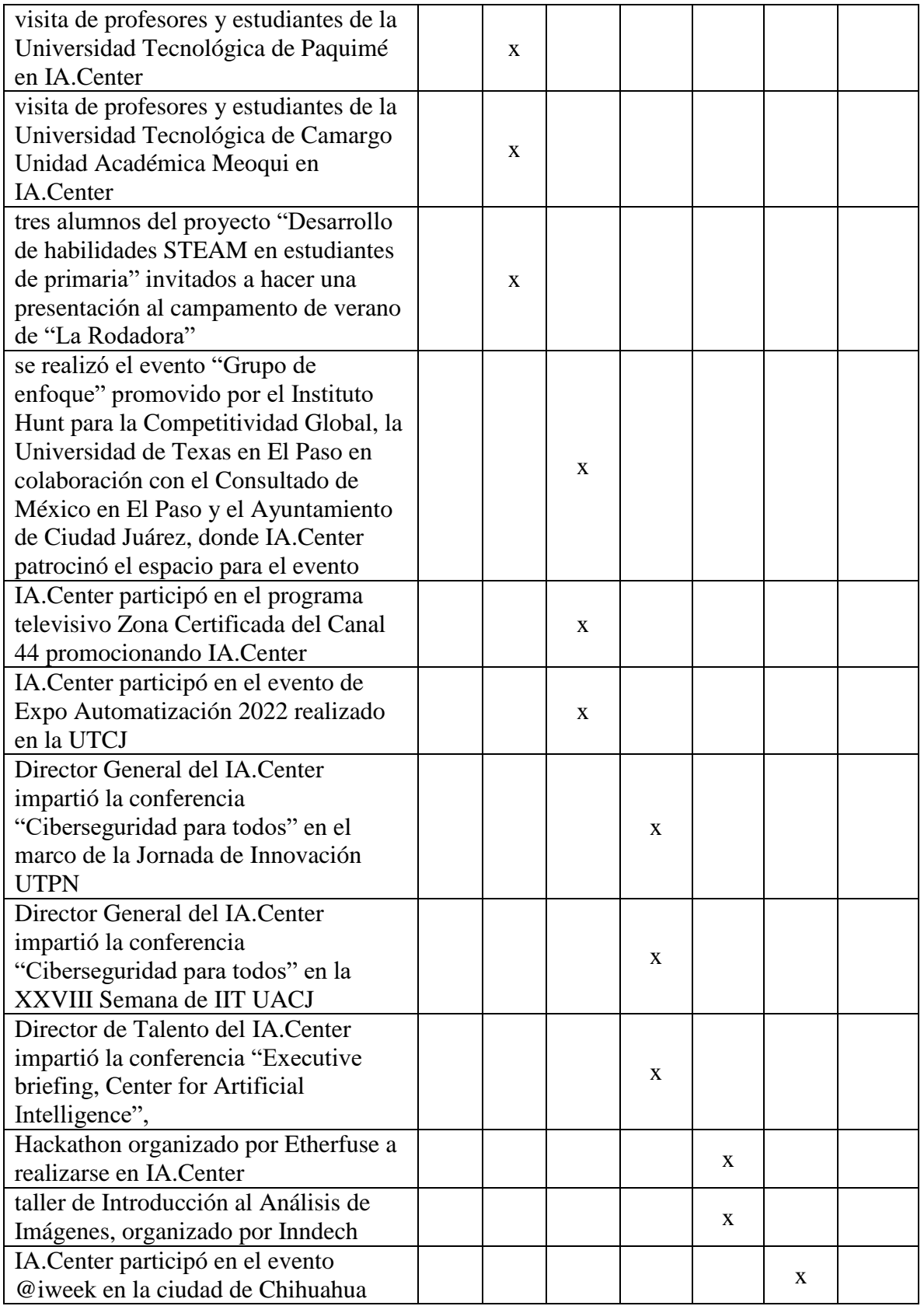

![](_page_6_Picture_0.jpeg)

![](_page_6_Picture_84.jpeg)

Evidencias:

\*evidencias de junio. - en el informe técnico de junio 2022 \*\*evidencias de julio. - en el informe técnico de julio 2022 \*\*\*evidencias de agosto. - en el informe técnico de agosto 2022 \*\*\*\*evidencias de septiembre. - en el informe técnico de septiembre 2022 \*\*\*\*\*evidencias de octubre. - en el informe técnico de octubre 2022 \*\*\*\*\*\*evidencias de noviembre. – en el informe técnico de noviembre 2022 \*\*\*\*\*\*\*evidencias de diciembre. – en el informe técnico de noviembre 2022

![](_page_7_Picture_0.jpeg)

Anexo 1

Desglosado del total de certificados por programa

![](_page_7_Picture_13.jpeg)

![](_page_8_Picture_338.jpeg)

![](_page_9_Picture_264.jpeg)

![](_page_10_Picture_246.jpeg)

![](_page_11_Picture_246.jpeg)

![](_page_12_Picture_246.jpeg)

![](_page_13_Picture_246.jpeg)

Programa de Desarrollo de Talento

![](_page_14_Picture_248.jpeg)

Programa de Desarrollo de Talento

![](_page_15_Picture_247.jpeg)

![](_page_16_Picture_252.jpeg)

Programa de Desarrollo de Talento

![](_page_17_Picture_339.jpeg)

![](_page_18_Picture_338.jpeg)

![](_page_19_Picture_338.jpeg)

![](_page_20_Picture_338.jpeg)

![](_page_21_Picture_338.jpeg)

![](_page_22_Picture_338.jpeg)

![](_page_23_Picture_330.jpeg)

![](_page_24_Picture_276.jpeg)

![](_page_25_Picture_339.jpeg)

Programa de Desarrollo de Talento

![](_page_26_Picture_340.jpeg)

![](_page_27_Picture_291.jpeg)

![](_page_28_Picture_329.jpeg)

Programa de Desarrollo de Talento Curso Nom Devops - PDT22 Verano Jueves de 20:00 a 2 Aprobado LAU Devops - PDT22 Verano de 2000 a 2 Jueves de 20:00 a 2 Aprobado Devops - PDT22 Verano Nanculo II deves de 20:00 a 2 Aprobado Devops - PDT22 Verano de 2000 a 2 Jueves de 20:00 a 2 Aprobado de Gabriel Gabriel Gabriel Gabriel Gabriel Gabri Devops - PDT22 Verano Jueves de 20:00 a 2 Reprobado Jesus Devops - PDT22 Verano  $\vert$ Jueves de 20:00 a 2 Reprobado  $\vert$ Aldo Devops - PDT22 Verano de 2000 a 2 Jueves de 20:00 a 2 Cancelado de Sara Devops - PDT22 Verano Jueves de 20:00 a 2 Reprobado Jueves de 20:00 a 2 Reprobado Devops - PDT22 Verano  $\vert$ Jueves de 20:00 a 2 Reprobado  $\vert$ Dieg Devops - PDT22 Verano **International Studies** Jueves de 20:00 a 2 Aprobado Devops - PDT22 Verano Jueves de 20:00 a 2 Reprobado Jose Devops - PDT22 Verano Jueves de 20:00 a 2 Reprobado Jesic Devops - PDT22 Verano Jueves de 20:00 a 2 Reprobado Jueves de 20:00 a 2 Reprobado Devops - PDT22 Verano Jueves de 20:00 a 2 Reprobado Jueves de 20:00 a 2 Reprobado Devops - PDT22 Verano Jueves de 20:00 a 2 Aprobado Devops - PDT22 Verano Jueves de 20:00 a 2 Reprobado Jueves de 20:00 a 2 Reprobado Devops - PDT22 Verano  $\vert$ Jueves de 20:00 a 2 Reprobado  $\vert$  Victo Deep Learning - Nivel intermedio Martes y jueves de Activo de Activo de Activo de Activo de Activo de Activo de A Deep Learning - Nivel intermedio Martes y jueves de Activo Albe Deep Learning - Nivel intermedio Martes y jueves de Activo Jesus Deep Learning - Nivel intermedio Martes y jueves de Cancelado de Jona Deep Learning - Nivel intermedio Martes y jueves de Cancelado Martes y jueves de Cancelado Ange Deep Learning - Nivel intermedio Martes y jueves de Activo Andrews Andrews Andrews Andrews Andrews Andrews And Deep Learning - Nivel intermedio Martes y jueves de Activo Care and Edw Deep Learning - Nivel intermedio Martes y jueves de Activo Aleja Activo Aleja Deep Learning - Nivel intermedio Martes y jueves de Activo NOE Deep Learning - Nivel intermedio Martes y jueves de Activo Alfre Deep Learning - Nivel intermedio Martes y jueves de Activo Joel Deep Learning - Nivel intermedio Martes y jueves de Activo Andrews Andrews Andrews Andrews Andrews Andrews And Deep Learning - Nivel intermedio Martes y jueves de Activo Charles Chavi Deep Learning - Nivel intermedio Martes y jueves de Activo Francisco Francisco Francisco Francisco Francisco F Deep Learning - Nivel intermedio Martes y jueves de Activo Ivan Deep Learning - Nivel intermedio Martes y jueves de Activo Sam Deep Learning - Nivel intermedio Martes y jueves de Activo Gab Deep Learning - Nivel intermedio Martes y jueves de Activo **Martes y superficient de Activo** Hugo Deep Learning - Nivel intermedio Martes y jueves de Activo Branch Branch Branch Branch Branch Branch Branch Bra Deep Learning - Nivel intermedio **Martes y** Martes y jueves de Activo **Arque Arque Arque Arque Arque Arque Arque A** Deep Learning - Nivel intermedio Martes y jueves de Activo Crist Deep Learning - Nivel intermedio Martes y jueves de Activo Martes views de Activo Deep Learning - Nivel intermedio Martes y jueves de Activo Activo duares y jueves de Activo Deep Learning - Nivel intermedio Martes y jueves de Activo National Branch Franch (Franch Franch Franch Franch Deep Learning - Nivel intermedio Martes y jueves de Activo Martes y jueves de Activo Deep Learning - Nivel intermedio Martes y jueves de Activo Nicolas Company Xion Deep Learning - Nivel intermedio Martes y jueves de Cancelado David David David David David David David David D Deep Learning - Nivel intermedio Martes y jueves de Activo Angeles Angeles Angeles Angeles Angeles Angeles Ang Deep Learning - Nivel intermedio Martes y jueves de Activo Jeiss

![](_page_30_Picture_338.jpeg)

![](_page_31_Picture_338.jpeg)

Programa de Desarrollo de Talento Curso Nom Django: Aplicaciones Web y APIs - Nivel BÂjsico Martes y jueves de Activo Frick Rick Django: Aplicaciones Web y APIs - Nivel BÃjsico Martes y jueves de Activo June Duavie Diango: Aplicaciones Web y APIs - Nivel BÃisico Martes y jueves de Activo Danis Danis Danis Danis Danis Danis Django: Aplicaciones Web y APIs - Nivel BÂjsico Martes y jueves de Activo Jonando Duna Django: Aplicaciones Web y APIs - Nivel BÂjsico Martes y jueves de Activo Luis Django: Aplicaciones Web y APIs - Nivel BÃjsico Martes y jueves de Activo Ximes Ximes Django: Aplicaciones Web y APIs - Nivel BÂjsico Martes y jueves de Activo Martes Martes of Martes Martes (Mar Django: Aplicaciones Web y APIs - Nivel BÃisico Martes y jueves de Activo **Juliet Contact a Contact** Joar Django: Aplicaciones Web y APIs - Nivel B $\tilde{A}$ jsico Martes y jueves de Activo Angelas Angelas Angelas Angelas Angelas Angelas Angelas Angelas Angelas Angelas Angelas Angelas Angelas Angelas Angelas Angelas Angelas Ange Django: Aplicaciones Web y APIs - Nivel BÂjsico Martes y jueves de Activo Funchiones Constantino Emil Django: Aplicaciones Web y APIs - Nivel BÃisico Martes y jueves de Activo **OUTES ACCO ESSENTENTS** O Django: Aplicaciones Web y APIs - Nivel BÃisico Martes y jueves de Activo Antional Aaro Django: Aplicaciones Web y APIs - Nivel BÂjsico Martes y jueves de Activo Jose Diango: Aplicaciones Web y APIs - Nivel BÂjsico Martes y jueves de Activo Jorge Jorge Jorge Jorge Jorge Jorge J Django: Aplicaciones Web y APIs - Nivel BÃisico Martes y jueves de Activo Dian Django: Aplicaciones Web y APIs - Nivel BÃisico Martes y jueves de Activo Martes Martes of Martes Martes (Mar Django: Aplicaciones Web y APIs - Nivel BÂjsico Martes y jueves de Activo Juan Django: Aplicaciones Web y APIs - Nivel BÂjsico Martes y jueves de Activo Cesa Cesa Django: Aplicaciones Web y APIs - Nivel BÃisico Martes y jueves de Activo Fern Django: Aplicaciones Web y APIs - Nivel BÂjsico Martes y jueves de Activo Filsa Django: Aplicaciones Web y APIs - Nivel BÂjsico Martes y jueves de Activo Karla Karla Django: Aplicaciones Web y APIs - Nivel BÂjsico Martes y jueves de Activo Kevi Django: Aplicaciones Web y APIs - Nivel BÂjsico Martes y jueves de Activo Jesus Jesus Django: Aplicaciones Web y APIs - Nivel BÃisico Martes y jueves de Activo Jesus de Activo Django: Aplicaciones Web y APIs - Nivel B $\tilde{A}$ jsico Martes y jueves de Activo Luz Luz Luz Luz Annes et al. Django: Aplicaciones Web y APIs - Nivel BÃisico Martes y jueves de Activo **Edua** Edua Django: Aplicaciones Web y APIs - Nivel BÃisico Martes y jueves de Cancelado Cesa Django: Aplicaciones Web y APIs - Nivel BÃisico Martes y jueves de Activo Junes Duna Django: Aplicaciones Web y APIs - Nivel BÂjsico Martes y jueves de Activo Norman Norman Norman Norman Norman N Django: Aplicaciones Web y APIs - Nivel BÃisico Martes y jueves de Activo Carlo Carlo Django: Aplicaciones Web y APIs - Nivel BÃjsico Martes y jueves de Activo de Activo Django: Aplicaciones Web y APIs - Nivel BÃisico Martes y jueves de Activo Saul Django: Aplicaciones Web y APIs - Nivel BÂjsico Martes y jueves de Activo Martes Martes of Martes Martes (Mar Django: Aplicaciones Web y APIs - Nivel BÃisico Martes y jueves de Activo Pabl Desarrollo implementaci $\tilde{A}^3$ n y despliegue de m Martes y jueves de Cancelado  $\overline{X}$ ion Desarrollo implementaci $\tilde{A}^3$ n y despliegue de m Martes y jueves de Cancelado  $\Box$ Desarrollo implementaci $\tilde{A}^3$ n y despliegue de m Martes y jueves de Activo Fern Desarrollo implementaci $\tilde{A}^3$ n y despliegue de m Martes y jueves de Activo  $\overline{A}$ Desarrollo implementaci $\tilde{A}^3$ n y despliegue de m Martes y jueves de Activo  $J$ an Dan Dan D Desarrollo implementaci $\tilde{A}^3$ n y despliegue de m Martes y jueves de Activo  $\blacksquare$ Desarrollo implementaci $\tilde{A}^3$ n y despliegue de m Martes y jueves de Activo Carlo Carlo Desarrollo implementaci $\tilde{A}^3$ n y despliegue de m Martes y jueves de Cancelado Gab Desarrollo implementaci $\tilde{A}^3$ n y despliegue de m Martes y jueves de Activo  $\blacksquare$  Mar Desarrollo implementaci $\tilde{A}^3$ n y despliegue de m Martes y jueves de Activo Desarrollo implementaci $\tilde{A}^3$ n y despliegue de m Martes y jueves de Activo Francesco Francesco Francesco Fran Desarrollo implementaci $\tilde{A}^3$ n y despliegue de m Martes y jueves de Activo  $\overline{A}$ 

![](_page_33_Picture_296.jpeg)

![](_page_34_Picture_302.jpeg)

![](_page_35_Picture_154.jpeg)

![](_page_36_Picture_254.jpeg)

![](_page_37_Picture_338.jpeg)

![](_page_38_Picture_338.jpeg)

![](_page_39_Picture_338.jpeg)

Programa de Desarrollo de Talento Curso Nom Aprendiendo Python 3 - Nivel BÂjsico Martes y jueves de Activo National Sand Aprendiendo Python 3 - Nivel BÂjsico Martes y jueves de Activo **Martes y sensa en el establece de La**ctivo Beta Aprendiendo Python 3 - Nivel BÂisico Martes y jueves de Activo Martes y subsettivo de Activo Davi Aprendiendo Python 3 - Nivel BÂjsico Martes y jueves de Activo Martes y subsettion Rica Aprendiendo Python 3 - Nivel BÂjsico Martes y jueves de Activo Connaissance Don Aprendiendo Python 3 - Nivel B $\tilde{A}$ jsico Martes y jueves de Activo Andrea Martes y sueves de Activo Aprendiendo Python 3 - Nivel BÂjsico Martes y jueves de Activo Nese Aprendiendo Python 3 - Nivel BÃisico Martes y jueves de Activo Juan Juan Aprendiendo Python 3 - Nivel BÂjsico Miguetes y jueves de Activo Miguetes Miguetes Miguetes Miguetes Miguetes Aprendiendo Python 3 - Nivel BÂjsico Martes y jueves de Activo Nubis Rubis Rubis Rubis Rubis Rubis Rubis Rubis Aprendiendo Python 3 - Nivel BÃisico Martes y jueves de Activo Natural Hugoslave Hugoslave Hugoslave Hugoslave Aprendiendo Python 3 - Nivel BÃisico Martes y jueves de Activo Albe Aprendiendo Python 3 - Nivel BÂjsico Martes y jueves de Activo Andrews Andrews Andrews Andrews Andrews Andrews Aprendiendo Python 3 - Nivel BÂjsico Martes y jueves de Activo Ismanus Isma Aprendiendo Python 3 - Nivel BÂjsico Martes y jueves de Activo Justico Jesus Aprendiendo Python 3 - Nivel BÃisico Martes y jueves de Activo National Soni Aprendiendo Python 3 - Nivel BÂjsico Martes y jueves de Activo Angeles Angeles Angeles Angeles Angeles Angeles Aprendiendo Python 3 - Nivel BÂjsico Martes y jueves de Activo Angeles Angeles Angeles Angeles Angeles Angeles Aprendiendo Python 3 - Nivel BÃisico Martes y jueves de Activo National Raol Aprendiendo Python 3 - Nivel BÂjsico Martes y jueves de Activo Alex Aprendiendo Python 3 - Nivel BÂjsico Martes y jueves de Activo Martes y subsettion and Mag Aprendiendo Python 3 - Nivel BÂjsico Martes y jueves de Activo Jesus Aprendiendo Python 3 - Nivel BÂisico Martes y jueves de Cancelado de Josh Aprendiendo Python 3 - Nivel BÃjsico Martes y jueves de Activo **Activo** Flor Aprendiendo Python 3 - Nivel BÂjsico Martes y jueves de Cancelado **Martes Accele**rika Aprendiendo Python 3 - Nivel BÂisico Martes y jueves de Activo National Dyla Aprendiendo Python 3 - Nivel BÃisico Martes y jueves de Activo National Sam Aprendiendo Python 3 - Nivel BÃisico Martes y jueves de Activo China de Lillia Aprendiendo Python 3 - Nivel BÃisico Martes y jueves de Activo Cuadio Guadio Gua Aprendiendo Python 3 - Nivel BÂjsico Martes y jueves de Activo Charles de Activo Aprendiendo Python 3 - Nivel BÂjsico Martes y jueves de Activo Davi Aprendiendo Python 3 - Nivel BÃisico Martes y jueves de Activo Alan Aprendiendo Python 3 - Nivel BÂisico Martes y jueves de Cancelado Natural Elish Aprendiendo Python 3 - Nivel BÃisico Martes y jueves de Activo Charles Activo Liam Aprendiendo Python 3 - Nivel BÃisico Martes y jueves de Activo Nebel Rebe Aprendiendo Python 3 - Nivel BÂjsico Martes y jueves de Activo Aldo Aprendiendo Python 3 - Nivel BÃisico Martes y jueves de Activo Ana Aprendiendo Python 3 - Nivel BÂjsico Miguetes y jueves de Activo Miguetes Miguetes Miguetes Miguetes Miguetes Aprendiendo Python 3 - Nivel BÂjsico Martes y jueves de Activo de Activo de Activo de Activo de Activo de Activ Aprendiendo Python 3 - Nivel BÃisico Martes y jueves de Activo Jesus de Activo Aprendiendo Python 3 - Nivel BÂjsico Martes y jueves de Activo Charles Brendiendo Brendiens and Brendiens and B Aprendiendo Python 3 - Nivel BÂjsico Martes y jueves de Activo Cuis Aprendiendo Python 3 - Nivel BÃisico Martes y jueves de Activo Iram Iram Aprendiendo Python 3 - Nivel BÂjsico Martes y jueves de Activo Martes y superficient de Martes et al. Aprendiendo Python 3 - Nivel BÂjsico Martes y jueves de Activo Cath Aprendiendo Python 3 - Nivel BÃisico Martes y jueves de Activo Cesa Cesa

![](_page_41_Picture_340.jpeg)

![](_page_42_Picture_286.jpeg)

![](_page_43_Picture_246.jpeg)

![](_page_44_Picture_272.jpeg)

![](_page_45_Picture_328.jpeg)

![](_page_46_Picture_338.jpeg)

![](_page_47_Picture_337.jpeg)

![](_page_48_Picture_300.jpeg)

Programa de Desarrollo de Talento

![](_page_49_Picture_330.jpeg)

![](_page_50_Picture_338.jpeg)

![](_page_51_Picture_115.jpeg)

![](_page_52_Picture_330.jpeg)

![](_page_53_Picture_338.jpeg)

![](_page_54_Picture_338.jpeg)

**Contract Contract Contract Contract** 

![](_page_55_Picture_341.jpeg)

![](_page_56_Picture_338.jpeg)

![](_page_57_Picture_338.jpeg)

![](_page_58_Picture_310.jpeg)

![](_page_59_Picture_338.jpeg)

![](_page_60_Picture_338.jpeg)

![](_page_61_Picture_338.jpeg)

![](_page_62_Picture_114.jpeg)